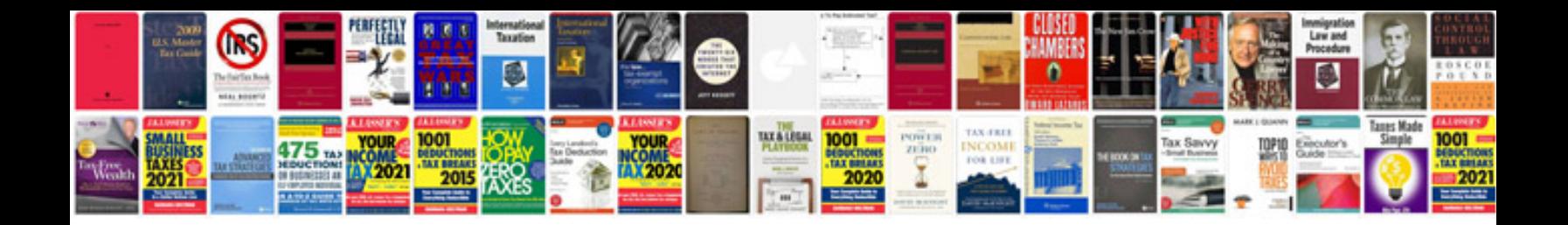

**Ipod classic 160gb manual**

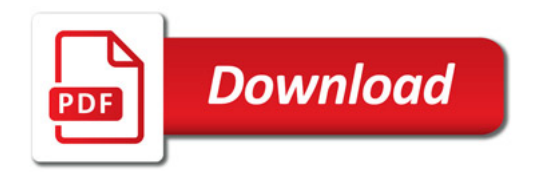

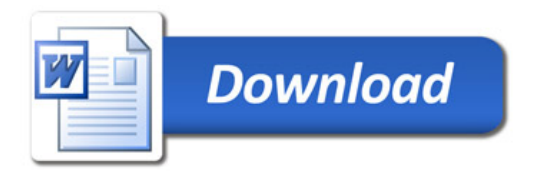